## **نموذج وصف المقرر**

**وصف المقرر** 

يوفر وصف المقرر هذا ايجازا مقتضبياً لاهم خصـائص المقرر ومخرجات التعلم المتوقعة من الطالب تحقيقها مبر هنا عما اذا كان قد حقق الاستفادة القصوى من فرص التعلم المتاحة ، ولابد من الربط بينها وبين وصف البرنامج

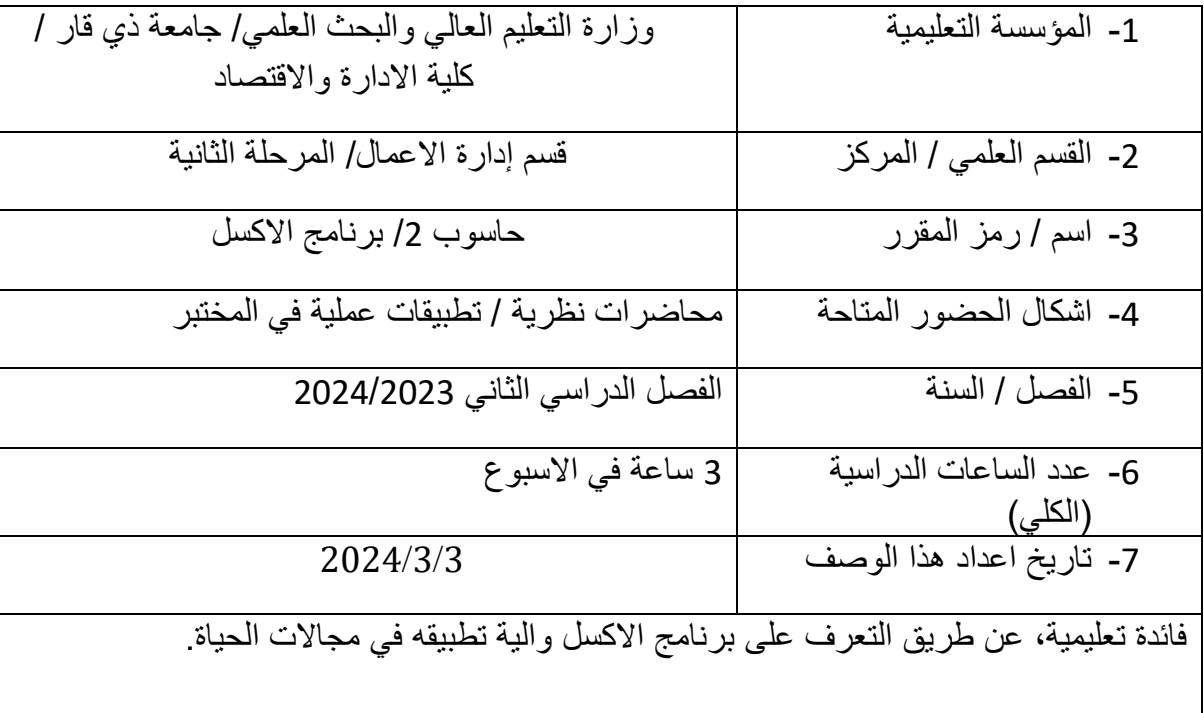

مخرجات المقرر وطرائق التعليم والتعلم والتقييم

**أ- االهداف المعرفية** التعرف على برنامج االكسل وبيان اهميته وكيفية تطبيقه في الوزارات والدوائر والشركات واجراء التحلبلات .

**ب- االهداف المهاراتية الخاصة بالمقرر** 

تطبيقات الدوال والصيغ الحسابية في مجاالت الحياة لتحقيق التقدم التكنلوجي.

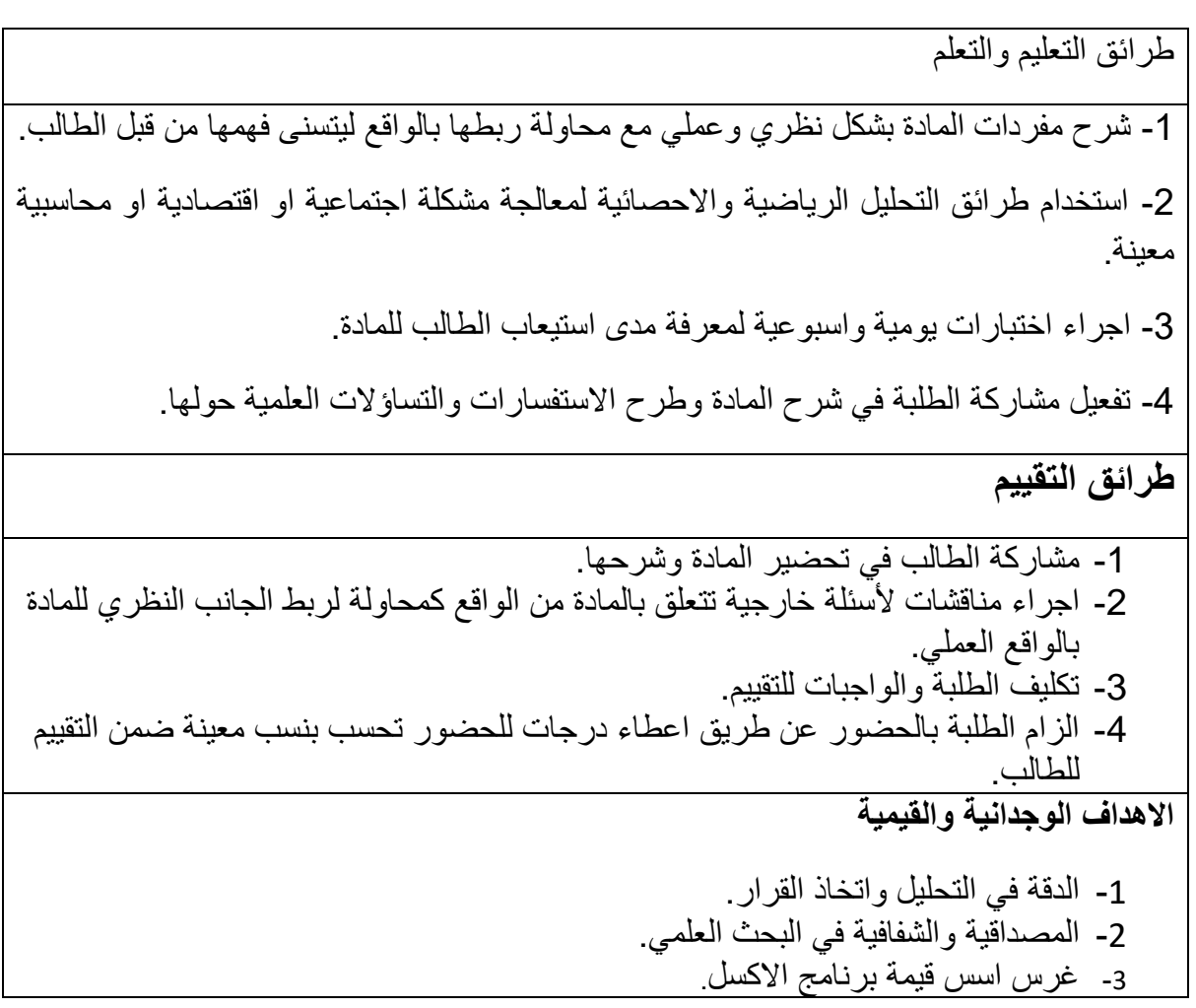

**المهارات العامة والتاهيلية المنقولة )المهارات االخرى المتعلقة بقابلية التوظيف والتطور الشخصي(** أ- ربط الجانب النظري للمادة بالواقع ليتسنى للطالب فهم البرنامج. ب - تعليم الطالب كيفية التفكير المنطقي عن طريق المناقشة واجراء الحوار الممكن لمواضيع المادة. ت - تفعيل النقاش العلمي داخل الصف حول ايجاد الحلول المقترحة للمشاكل المحاسبية واالقتصادية وغيرها لتشجيع الطالب على الفهم والتفكير العلمي الصحيح. ֖֖֖֖֖֖֖֪ׅ֚֚֚֚֚֚֡֬֝֬֝֝<u>֖</u>

**بنية المقرر االسبوع الساعات مخرجات التعلم المطلوبة اسم الوحدة /او الموضوع طريقة التعليم طريقة التقييم**  االسبوع 3 االول تطوير مهارات نظرية وعملية الفصل االول: تعريف الدوال وانواعها ، دالة الجمع ، دالة دالة المتوسط ، دالة اكبر قيمة ، دالة اصغر قيمة القاء المحاضرة والتطبيق على الحاسبة المناقشة والتطبيق على الحاسبة

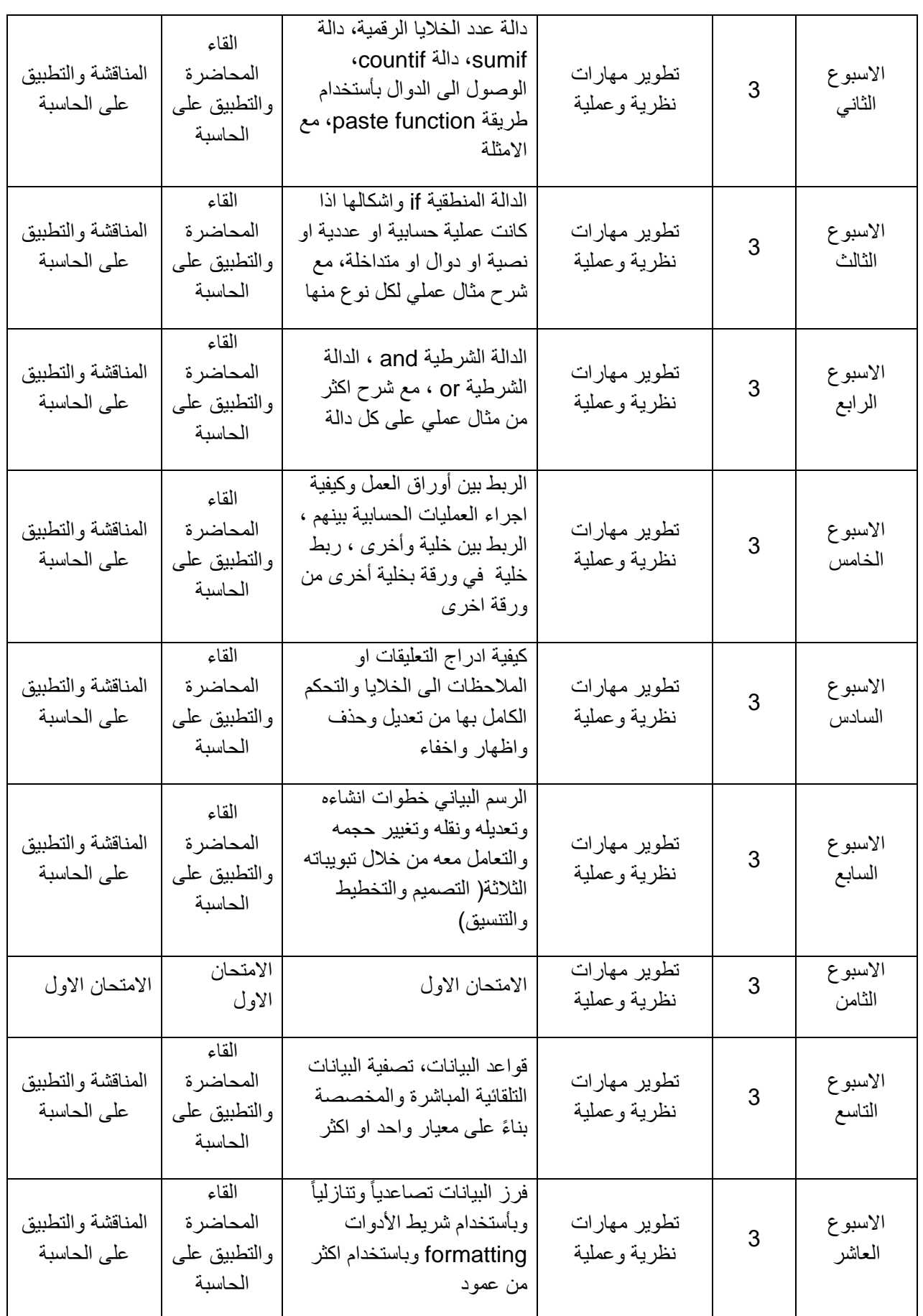

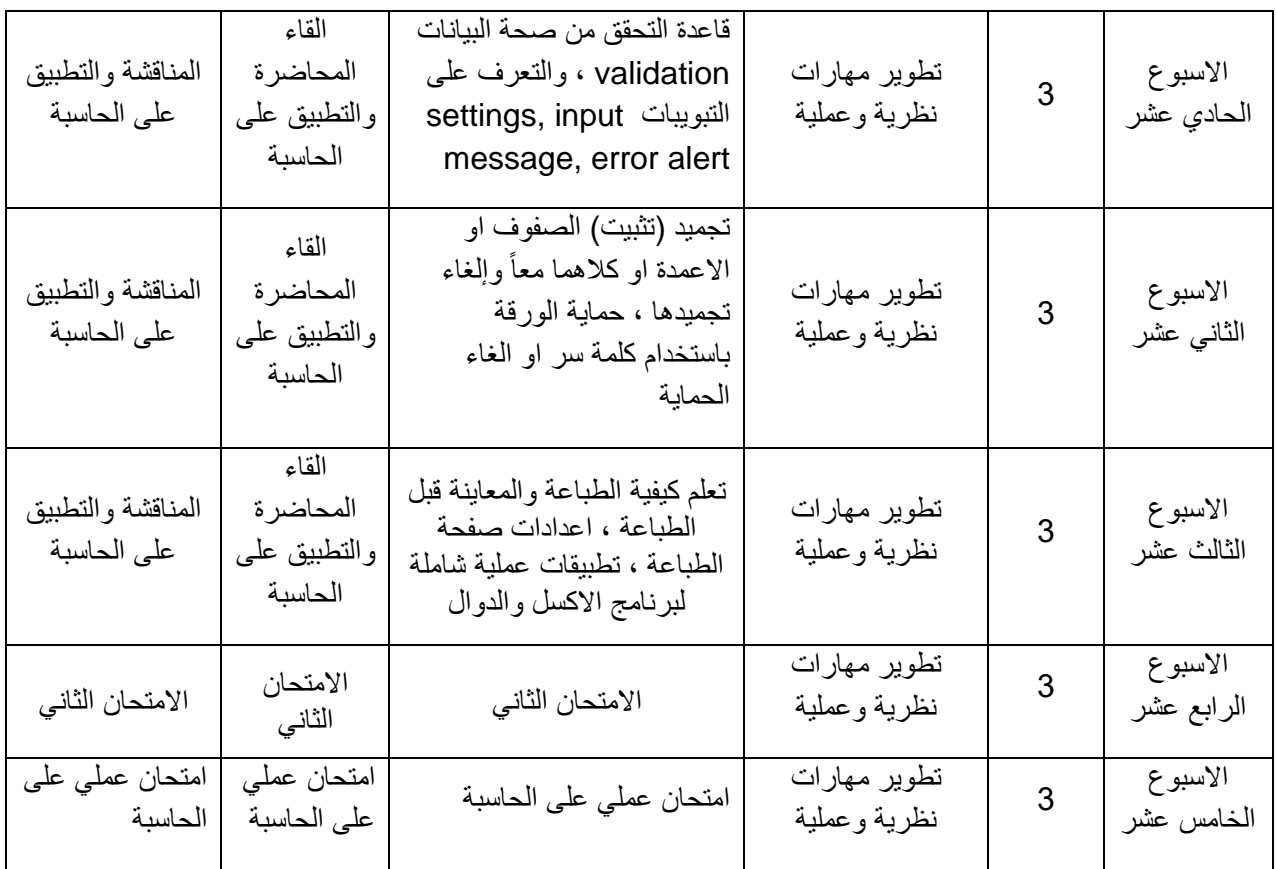

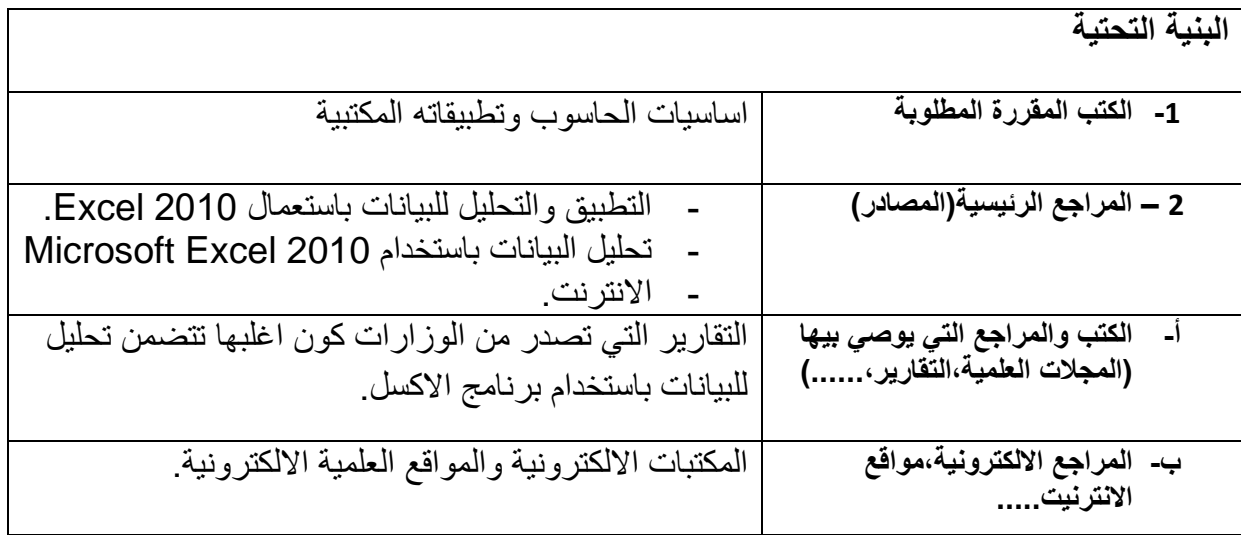

**خطة تطوير المقرر الدراسي**